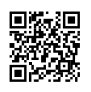

## **How Do I Troubleshoot My**

## **Printer?**

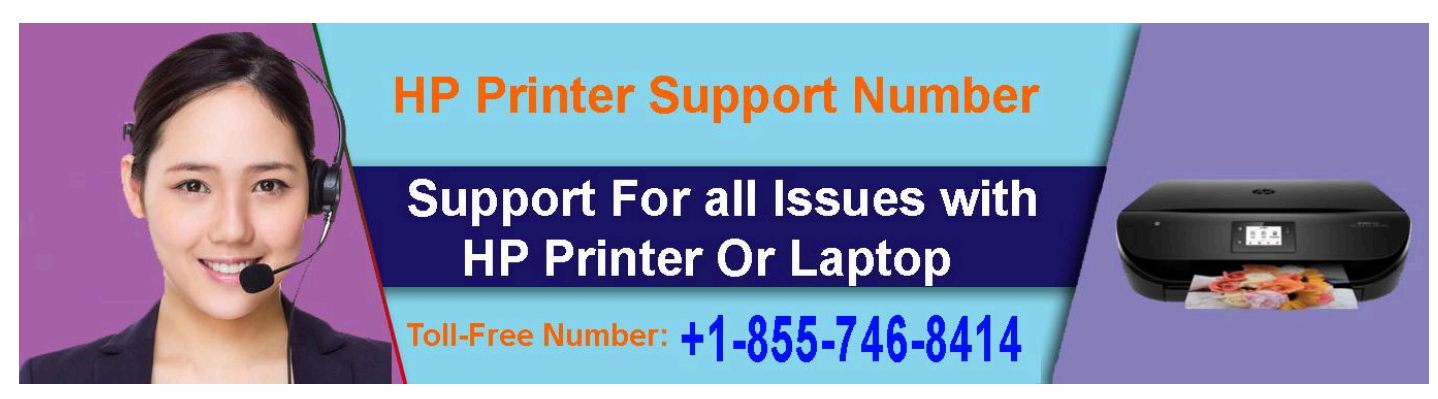

Are you facing issues with your printer while operating? Does your printer not print properly? Or are you getting printer driver problems? It does not matter whatever problem you are experiencing. Numerous troubleshooting steps are available to get your printer back in the perfect condition. Here are some of the troubleshooting steps to make your printer work properly. Make use of these steps to troubleshoot your printer as it may have a minor problem before calling **HP Printer Contact [Number](https://justpaste.it/redirect/printer-support/http%3A%2F%2Fwww.printertechservice.com%2Fhp-printer-support-number.html)**

## **How to troubleshoot printer problems**

Printers play a major role in performing most of the office works. If anything goes wrong in the printer, it will ruin everything. To make you avoid those hassles, some simple troubleshooting tips mentioned below:

- First, you have to verify whether your printer is plugged in/powered on/connected to your PC or not. This is one of the most obvious troubleshooting steps because users forget to check these simple things before checking the complex ones
- Next, ensure your printer is in best working state and check the printer loaded with paper because printing will not happen if the paper is not loaded. Sometimes, you need to align the paper properly to perform a printing operation
- Do not forget to check inside of the printer to know whether there is paper jam or not to prevent the printer from working
- Of course, you must have enough ink and toner before you start to print. Therefore, checking the printer ink level is essential
- Sometimes, the problem with a printer can also happen by the problem with the computer. Open the print queue dialog on the PC to make sure nothing going wrong.
- In some cases, you may require updating, install, or reinstall printer drivers when it is not working appropriately.
- When printer does not work properly, you might require accessing the diagnostic function, which will clean the printer's nozzles, heads, and realign them. It can also help you solve issues with the poor print quality.

Even after following troubleshooting steps, you can contact **Dell Printer Help and [Support](https://justpaste.it/redirect/printer-support/http%3A%2F%2Fwww.printertechservice.com%2Fdell-printer-support-number.html) [Number](https://justpaste.it/redirect/printer-support/http%3A%2F%2Fwww.printertechservice.com%2Fdell-printer-support-number.html)**. Experts, at printer support, will assist you to fix the problem and make you do your tasks properly. They are offering round the clock **Printer support service** to help you come out of the problem so that do not feel hesitate to call them whenever you encounter a problem. They offer some additional troubleshooting steps by listening to your problem, which instantly fixes the problem.

## **We provides Technical Support for:**

- HP Printer Support [Number](https://justpaste.it/redirect/printer-support/http%3A%2F%2Fwww.printertechservice.com%2Fhp-printer-support-number.htm)
- Brother Printer Support [Number](https://justpaste.it/redirect/printer-support/http%3A%2F%2Fwww.printertechservice.com%2Fbrother-printer-support-number.html)
- Dell Printer Support [Number](https://justpaste.it/redirect/printer-support/http%3A%2F%2Fwww.printertechservice.com%2Fdell-printer-support-number.html)
- Canon Printer Support [Number](https://justpaste.it/redirect/printer-support/http%3A%2F%2Fwww.printertechservice.com%2Fcanon-printer-support-number.html)
- Epson Printer Support [Number](https://justpaste.it/redirect/printer-support/http%3A%2F%2Fwww.printertechservice.com%2Fepson-printer-support-number.html)
- 

Just Call us any time on our **Toll-Free Number**: **+1-855-746-8414**

Or visit: [www.printertechservice.com](https://justpaste.it/redirect/printer-support/http%3A%2F%2Fwww.printertechservice.com)